### **Programovanie, algoritmy, zložitosť /** ÚINF/PAZ1c

Róbert Novotný robert.novotny@upjs.sk 27. 10. 2010

## **Problémový prípad: kružnica vs elipsa**

**PAZ1C**

• notoricky známy problém pri návrhu:

**kružnica-elipsa (alebo štvorec-obdĺžnik)**

- overenie kompozície: ,,kružnica nemá elipsu", ,,elipsa nemá kružnicu" **kompozícia je nezmysel**
- overenie dedičnosti: ,,každá elipsa je kružnicou"

–— nedáva zmysel

• overenie dedičnosti naopak: ,,každá kružnica je elipsou" **dáva zmysel**, ale!

### **Zamyslime sa nad kontraktom**

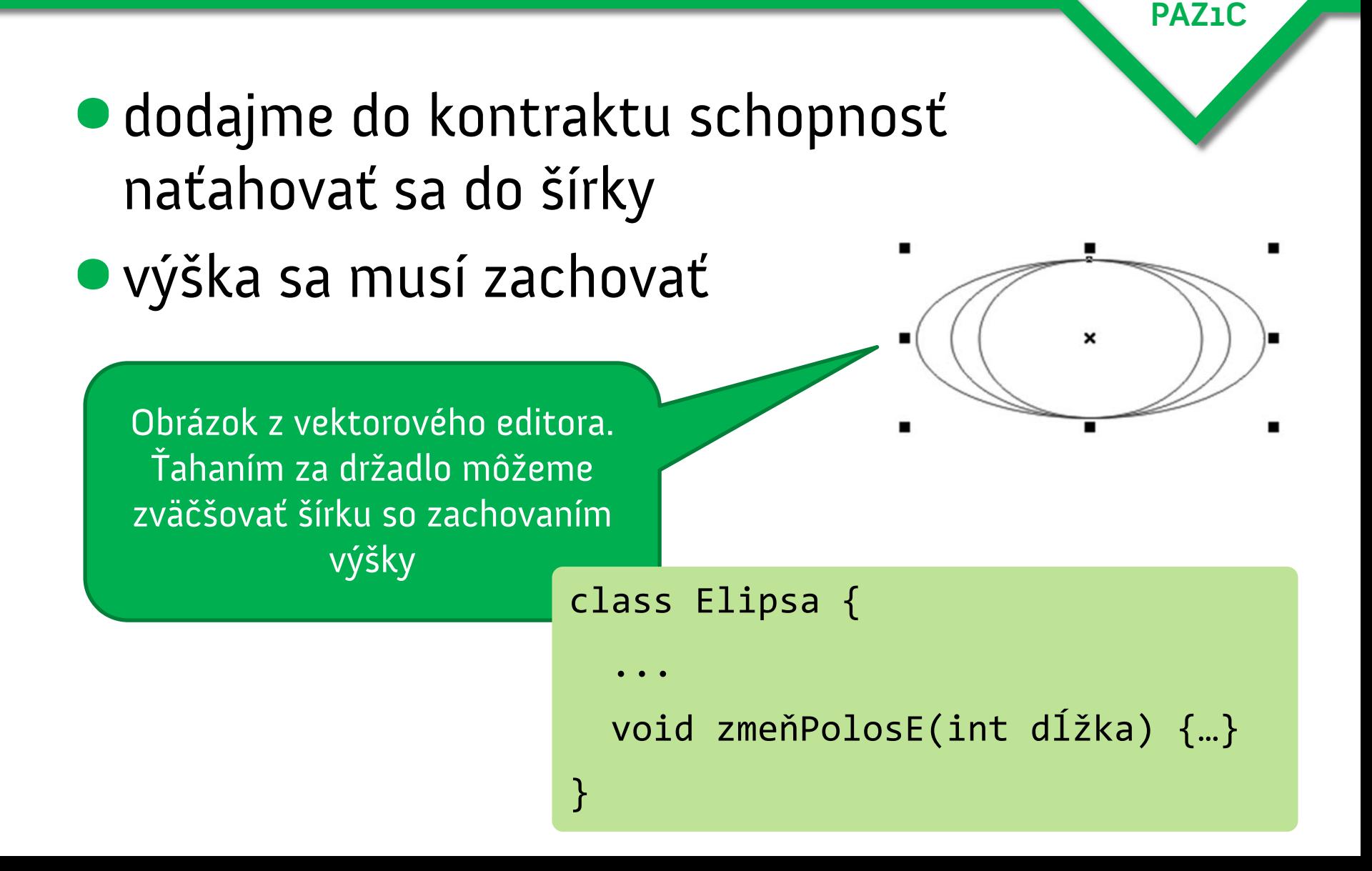

### **Zamyslime sa nad kontraktom**

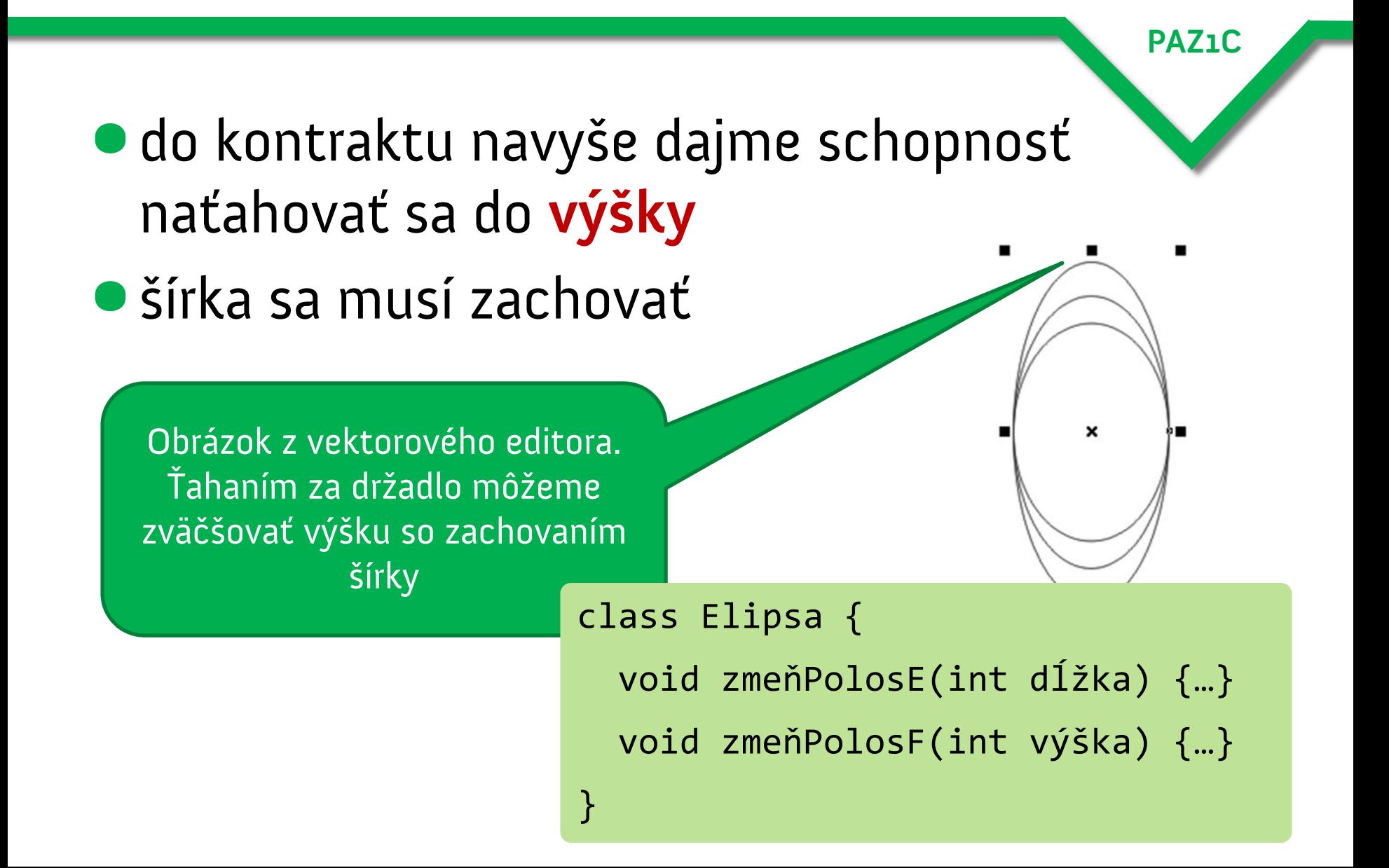

### **Kružnica vs elipsa**

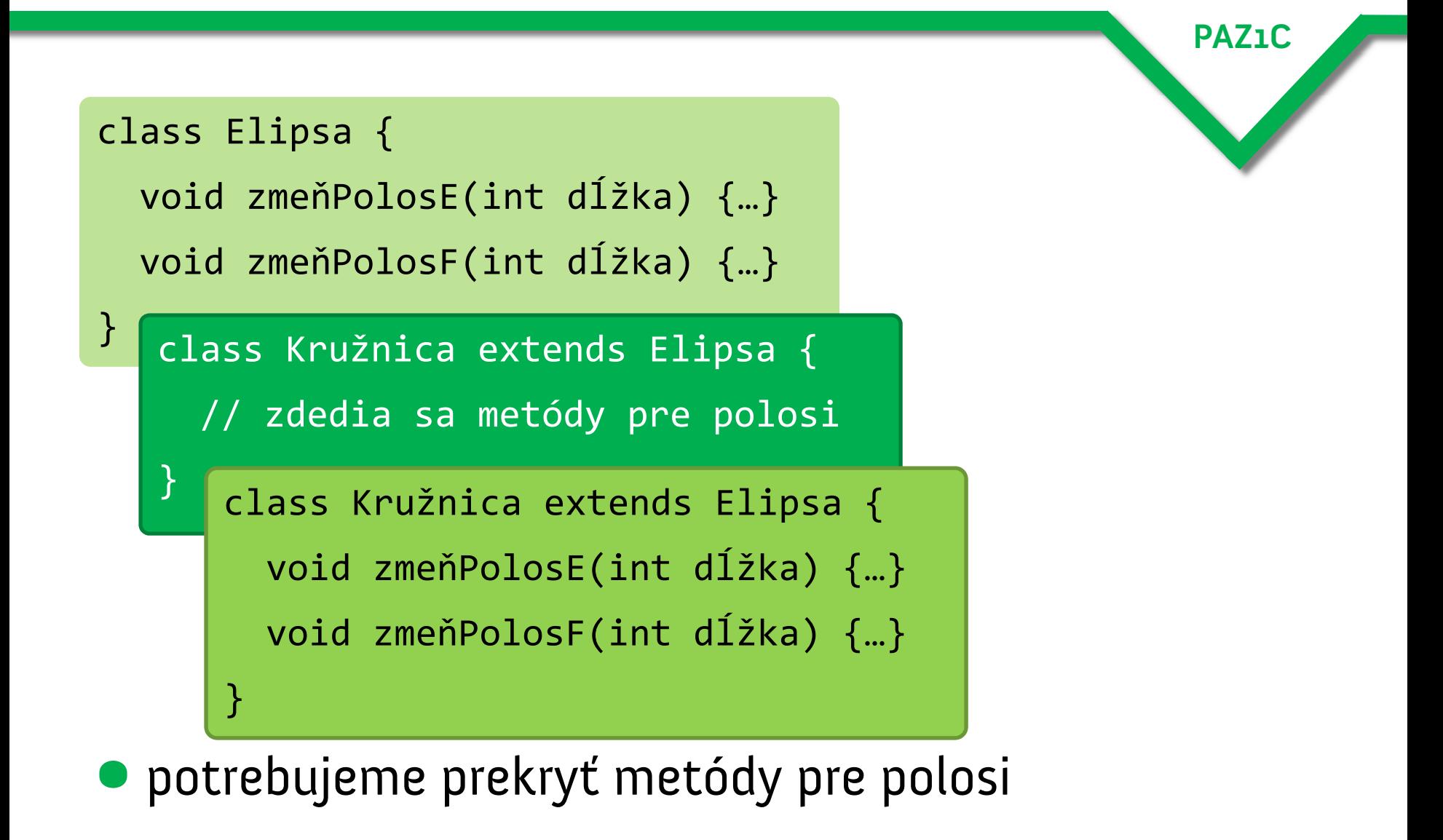

### **Prekrytie metód v elipse – možnosť 1**

 $\bullet$  metódy neprekryjeme, priamo ich zdedíme

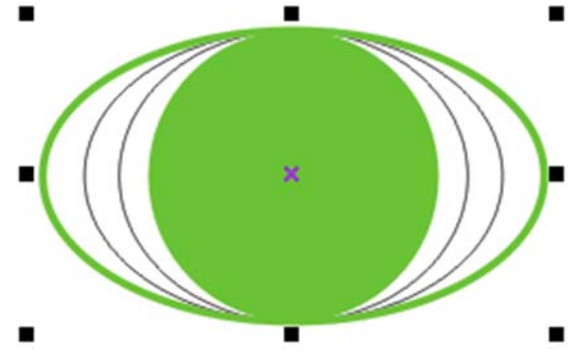

- •lenže tým môžeme z kružnice spraviť elipsu
- •budeme mať objekt typu **Kružnica**, ktorý nebude kružnicou

,,to je dosť blbé"

# **Prekrytie metód v elipse – možnosť 2**

• prekryjeme metódy tak, aby dodržala ,,kružnicovosť"

- teda so zmenou veľkosti jednej polosi zmeníme aj veľkosť druhej polosi
- **lenže...** 
	- – ťahaním za držadlo šírky spôsobíme aj ťahanie výšky!
	- užívateľ je v šoku!
- **a zároveň... Vedalá zároveň... Jeho za zároveň...**

Nedodržali sme kontrakt!

držadlo sa zväčšuje šírka i výška!

# **Nelogickosť v kóde**

```
Elipsa elipsa = new Elipsa();
```

```
elipsa.setPolosE(2);
```

```
elipsa.setPolosF(4);
```
System.out.println(elipsa.getPolosE());

System.out.println(elipsa.getPolosF());

Elipsa kružnica = new Kružnica();

```
kružnica.setPolosE(2);
```

```
kružnica.setPolosF(4);
```
System.out.println(kružnica.getPolosE());

System.out.println(kružnica.getPolosF());

Elipsa sa správa polymorfne, ale nastávajú nečakané vedľajšie efekty!

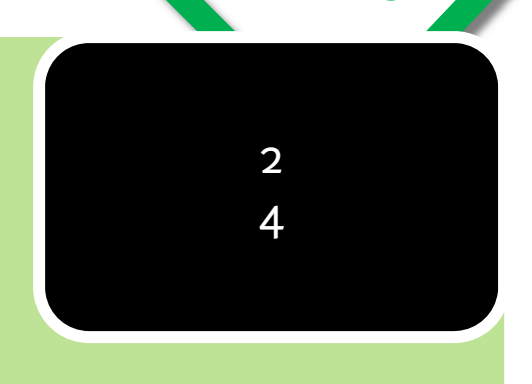

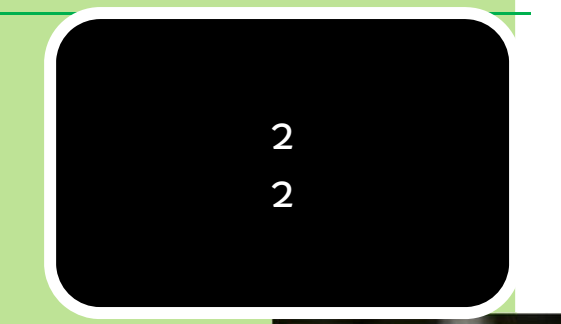

## **Nedodržanie kontraktu**

- **ak v kontrakte Elipsy povieme,** že naťahovanie do šírky zachová výšku, musí to platiť aj v podtriedach
- •**Kružnica** však tento kontrakt nevie dodržať.
- •Dedičnosť nemá zmysel!

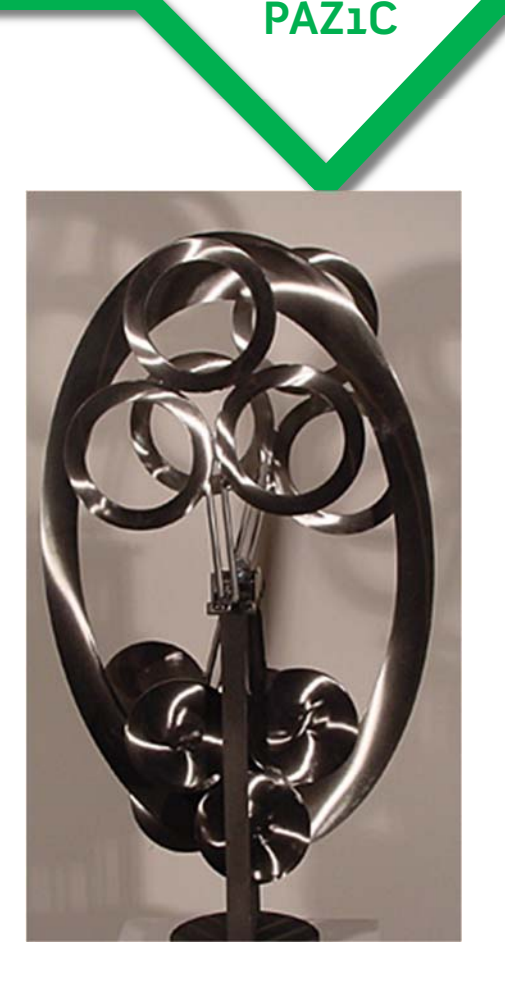

# **Ďalšie problémy**

- kružnica však nepridáva žiadnu špeciálnu schopnosť
- práve naopak: kružnica je obmedzením elipsy ,,kružnica je elipsa, ktorej polosi majú rovnakú dĺžku"

**PAZ1C**

- elipsa potrebuje viac stavov než kružnica
	- –– elipsa: dve premenné (polos *e*, polos *f*)
	- –– kružnica: stačí jedna (*priemer*)

### **Zásada!**

Oddedená trieda by mala ponúkať správanie rodiča plus niečo navyše.

# **Liskovovej substitučný princíp (1987)**

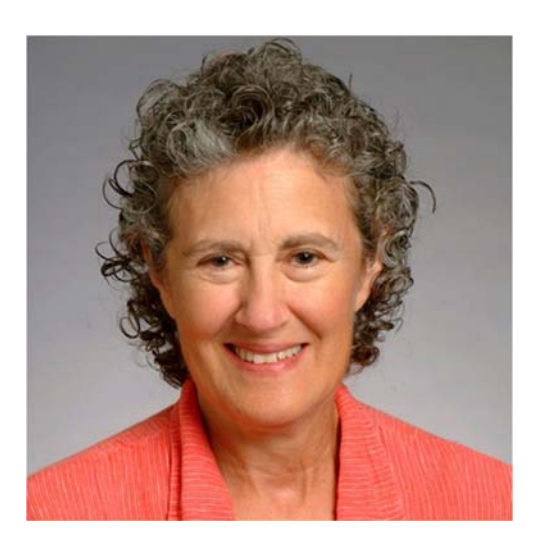

Ak pre každý objekt o1 typu T1 existuje objekt o2 typu T2 taký, že pre všetky programy P využívajúce T2 platí, že po nahradení objektu o2 objektom o1 sa správanie P nezmení, potom T1 je podtypom T2

- ak v programe nahradíme triedu podtriedami, správanie sa zachová.
- •ak nahradíme inštancie elíps inštanciami kružníc, správanie sa zrejme poruší

# **Liskovovej substitučný princíp (1987)**

**PAZ1C**

- v LSP je vágny pojem ,,správanie"
	- –musíme sami určiť, čo znamená, že ,,správanie sa nezmení"
	- –typicky: dodržanie kontraktu
- jedna vec je dedičnosť na **syntaktickej** úrovni

– dodržiavanie hlavičiek metód

- druhá vec je **sémantika dedičnosti** (zmysel), teda funkčnosť, teda správanie
- Kružnica extends Elipsa je korektná v matematickom zmysle, ale v zmysle OOP sa nedá namodelovať
	- –majú totiž odlišné **správanie** (a OOP je hlavne o správaní)

## **Problém je v meniteľnosti**

**PAZ1C**

- problém spočíva v **meniteľnosti inštancií**
	- – keby sme zabránili zmene atribútov inštancie, problém by sa vyriešil
	- –— raz vytvorená kružnica bude navždy kružnicou

Riešenie: zrušíme settre, atribúty možno nastaviť len v konštruktore.

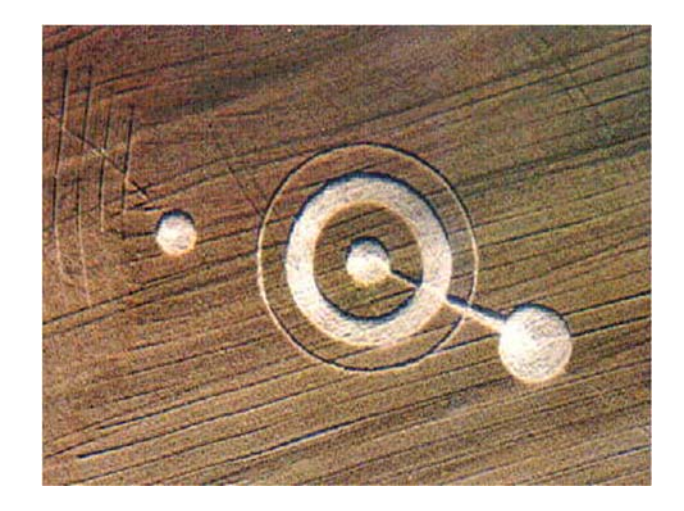

### **Problém je v narušení zapúzdrenosti**

# •problém spočíva v narušení zapúzdrenosti

– oddedená trieda môže **meniť** interný stav rodičovskej triedy priamo

**PAZ1C**

Riešenie: zrušíme hierarchiu **Kružnica – Elipsa**. Budú to dve nezávislé triedy bez akéhokoľvek vzťahu.

### **Formálnejšie zásady pre Liskovovej princíp**

**PAZ1C**

• **prepodmienky** (preconditions) **nemožno** v podtriede **zosilniť**

 v podtriede **Kružnica** zrazu vyhlásime, že polos e sa musí rovnať polosi  $f$ 

• **postpodmienky** (postconditions) **nemožno** v triede **zoslabiť**

- – v triede **Elipsa** platí v metóde zmeňPolosF() postpodmienka nováPolosE == predošláPolosE
- – lenže metóda zmeňPolosF() v **Kružnici** túto podmienku zoslabuje
- **invarianty** musia ostať nezmenené
	- –tvrdenie platné počas celého behu programu
	- –– "veľkosť multimnožiny nikdy nepresiahne  $x^{\prime\prime}$

# **Ďalšia zásada pre Liskovovej princíp**

•musí platiť **,,history constraint (rule)"**

Ak máme stav predka, ktorý nemožno meniť settermi, potomok si nemôže dodať settery, ktoré toto obmedzenie zrušia.

•v opačnom prípade vieme narušiť invariant

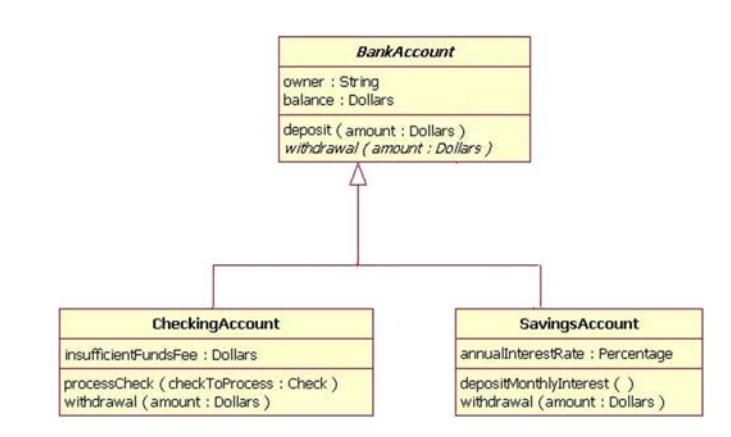

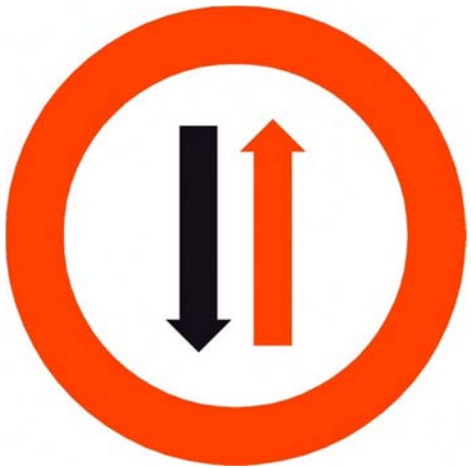

# **Zásady pre Liskovovej princíp**

**PAZ1C**

Ak máme stav predka, ktorý nemožno meniť settermi, potomok si nemôže dodať settery, ktoré toto obmedzenie zrušia.

class PevnýBod {

```
private int x, y;
```

```
PevnýBod(int x, int y)
{
```
}

this.x <sup>=</sup> x; this. $y = y;$ 

}

}<br>}

class Bod extends Pevn 6od void setX(int x) {…} void setY(int y) {…}

Metóda narušuje history rule, umožňuje modifikovať rodičovský stav.

# **Iný príklad narušenia Liskovovej princípu**

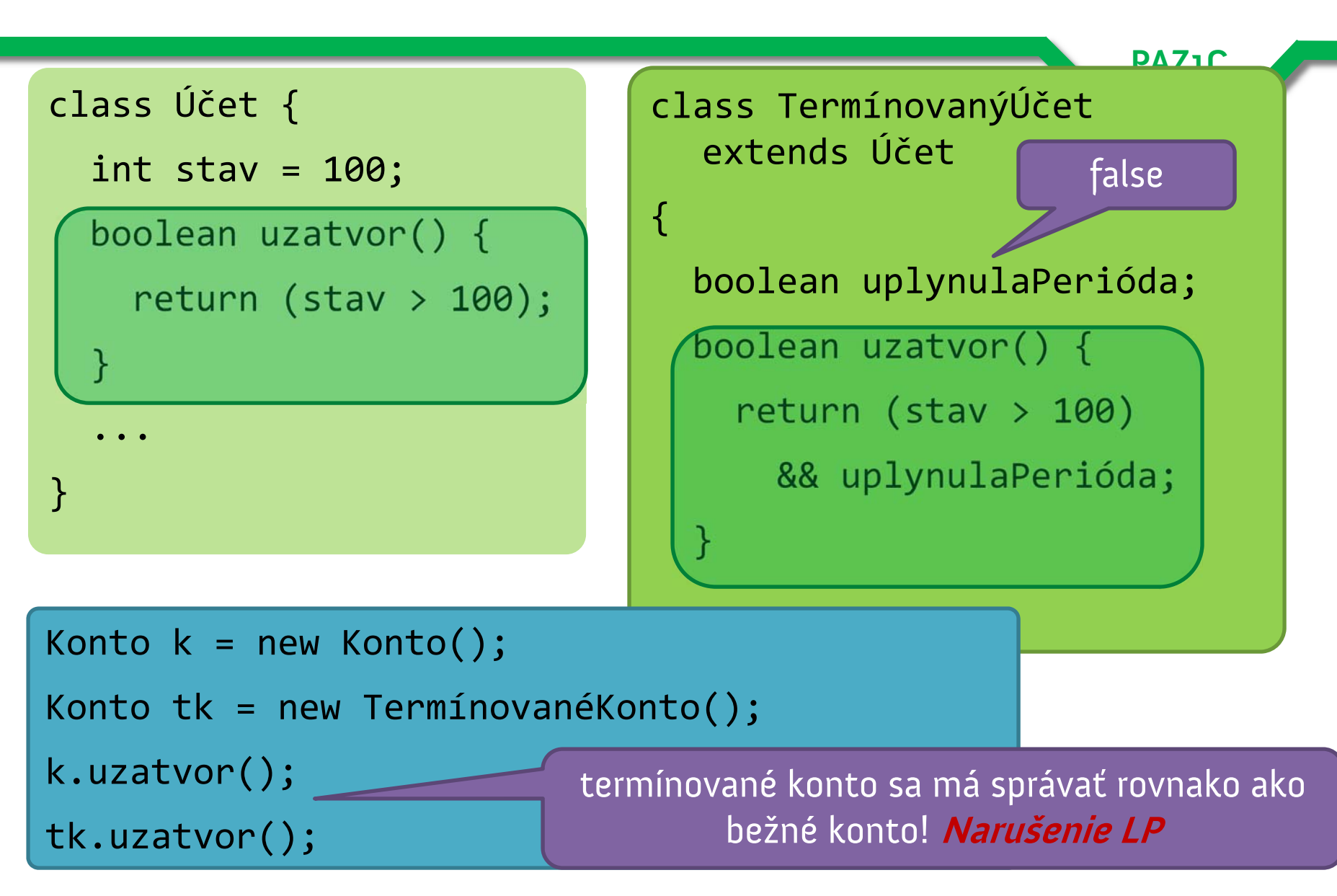

# **Liskovovej princíp je hrôza!**

• ale veď to úplne popiera dedičnosť!

- prečo som sa to učila, keď je to zbytočne?
	- smrť dedičnosti! naspäť k Pascalu!
- **dedičnosť nie je zlá**, len ju treba používať s rozvahou

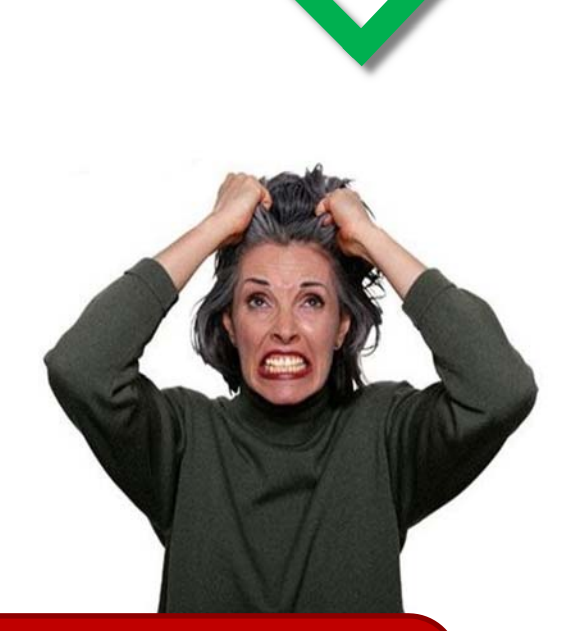

**PAZ1C**

**Základný kritický bod dedičnosti** Dedičnosť narúša zapúzdrenie! (Inheritance breaks encapsulation!)

# **Dedičnosť narúša zapúzdrenie**

### • Zapúzdrenie <sup>=</sup>**skrývanie informácií**

- trieda je čierna skrinka
- skrýva implementačné detaily
- Klient uzatvára **kontrakt** s triedou, ktorý je reprezentovaný verejnými metódami
- Oddedená trieda je však tiež len klient rodičovskej triedy a má sa riadiť kontraktom

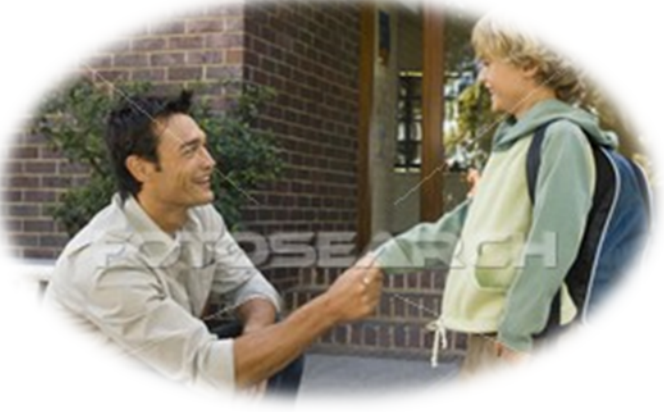

### **Dve protibežné zásady**

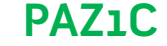

### **Dedičnosť**Trieda zdedí správanie a stav od rodiča

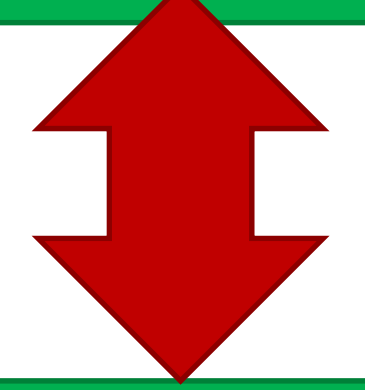

### **Zapúzdrenie** Trieda môže meniť stav inej triedy len skrz špecifikované metódy

### **Ešte jeden problém s dedičnosťou**

•vieme, že dedičnosť narúša zapúzdrenie

### •dedičnosť **vyžaduje** znalosti o správaní rodičovskej triedy

### **Riešenie**Uprednostňujte kompozíciu pred dedičnosťou

# **Kolekcie a ich tragédia**

 $\bullet$  Joshua Bloch – *Effective Java*, 2. vydanie (2008)

–krátka, ale geniálna kniha o zákutiach Javy

•príklad:

- –– urobme množinu, ktorá si bude evidovať počet pridaných prvkov
- ,,do tejto množiny bolo pridaných X prvkov"

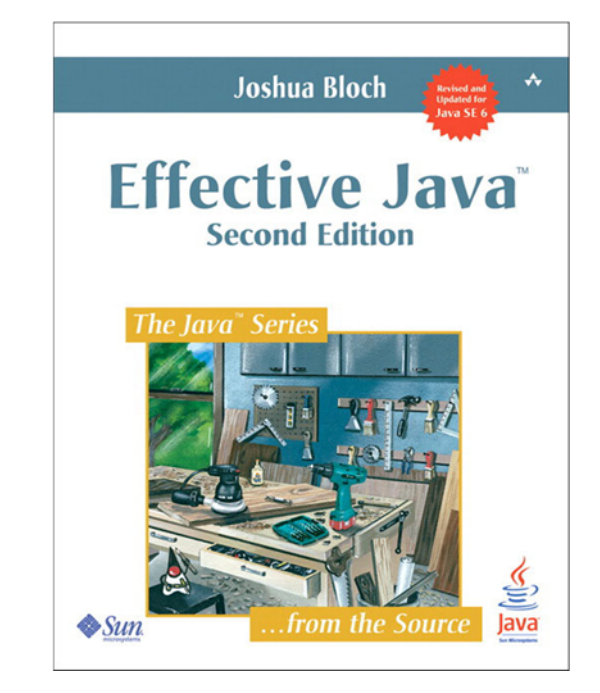

# **Návrh kódu a logika uvažovania**

- •oddedíme <sup>z</sup>**HashSet**
- •prekryjeme metódu **add()**
	- –pripočítame jednotku
	- –zavoláme rodičovskú metódu, ktorá pridá prvok

- •musíme prekryť aj **addAll()** (pridanie kolekcie do množiny)
	- –pripočítame toľko, koľko je prvkov v množine
	- –zavoláme rodičovskú metódu, ktorá pridá prvky

### **Návrh kódu a logika uvažovania**

**PAZ1C**

public class InstrumentedHashSet<E> extends HashSet<E> {

```
private int po
četPridaní = 0;
```

```
public boolean add(E e)
{
  po
četPridaní++;
  return super.add(e);
}
```
}<br>}

```
public boolean addAll(Collection<? extends E> c)
{
  po
četPridaní += c.size();
  return super.addAll(c);
}
```
# **Použitie triedy**

**PAZ1C**

Set<String> <sup>s</sup> <sup>=</sup> new InstrumentedHashSet<String>(); s.addAll(Arrays.asList("Baldrick", "Edmund", "Queenie"));

- lenže ak zistíme počet pridaných prvkov, zistíme, že máme výsledok **6**
- **prečo?** nik nevie
- pozrieme do zdrojákov!
	- ešteže ich Sun zverejňuje…
- vinník: metóda **addAll()** <sup>v</sup> **java.util.AbstractCollection**

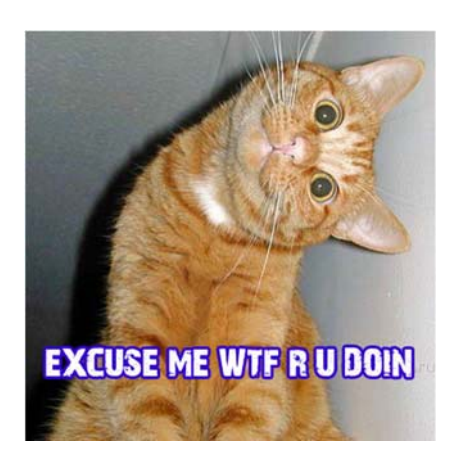

## **Návrh kódu a logika uvažovania**

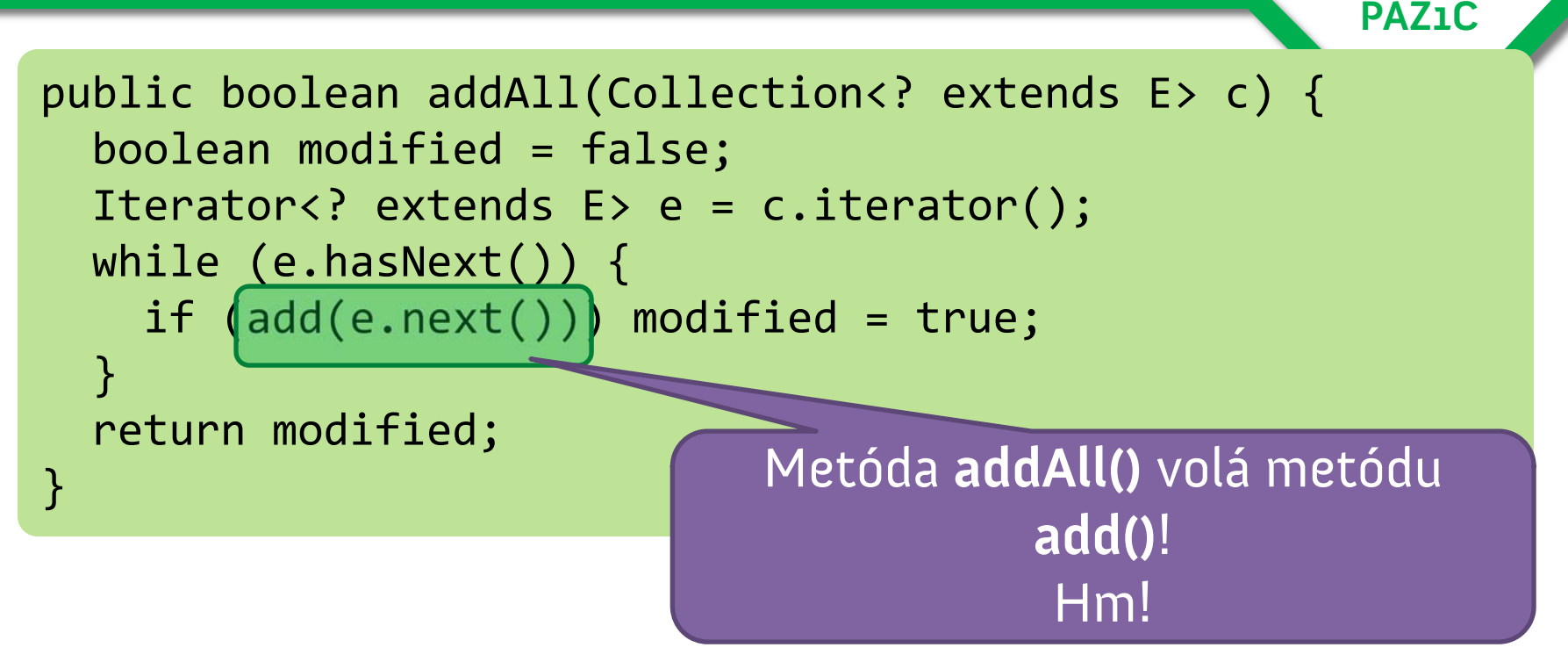

•započíta sa to dvakrát – raz v prekrytej metóde **addAll()**, ktorá zavolá našu prekrytú metódu **add()**

# **Čuduj sa svete, dokumentácia!**

#### addAll

#### public boolean addAll(Collection c)

Adds all of the elements in the specified collection to this collection (optional operation). The behavior of this operation is undefined if the specified collection is modified while the operation is in progress. (This implies that the behavior of this call is undefined if the specified collection is this collection, and this collection is nonempty.)

This implementation iterates over the specified collection, and adds each object returned by the iterator to this collection, in turn.

Note that this implementation will throw an UnsupportedOperationException unless add is overridden (assuming the specified collection is non-empty).

#### **Specified by:**

addAll in interface Collection

#### **Parameters:**

c - collection whose elements are to be added to this coll **Returns:** 

true if this collection changed as a result of the call.

#### **Throws:**

UnsupportedOperationException - if this collection addA11 method

NullPointerException - if the specified collection is null.

#### **See Also:**

add (Object)

### Z dokumentácie možno odvodiť toto správanie.

Čo ak dokumentácia nie je?

## **Návrh kódu a logika uvažovania**

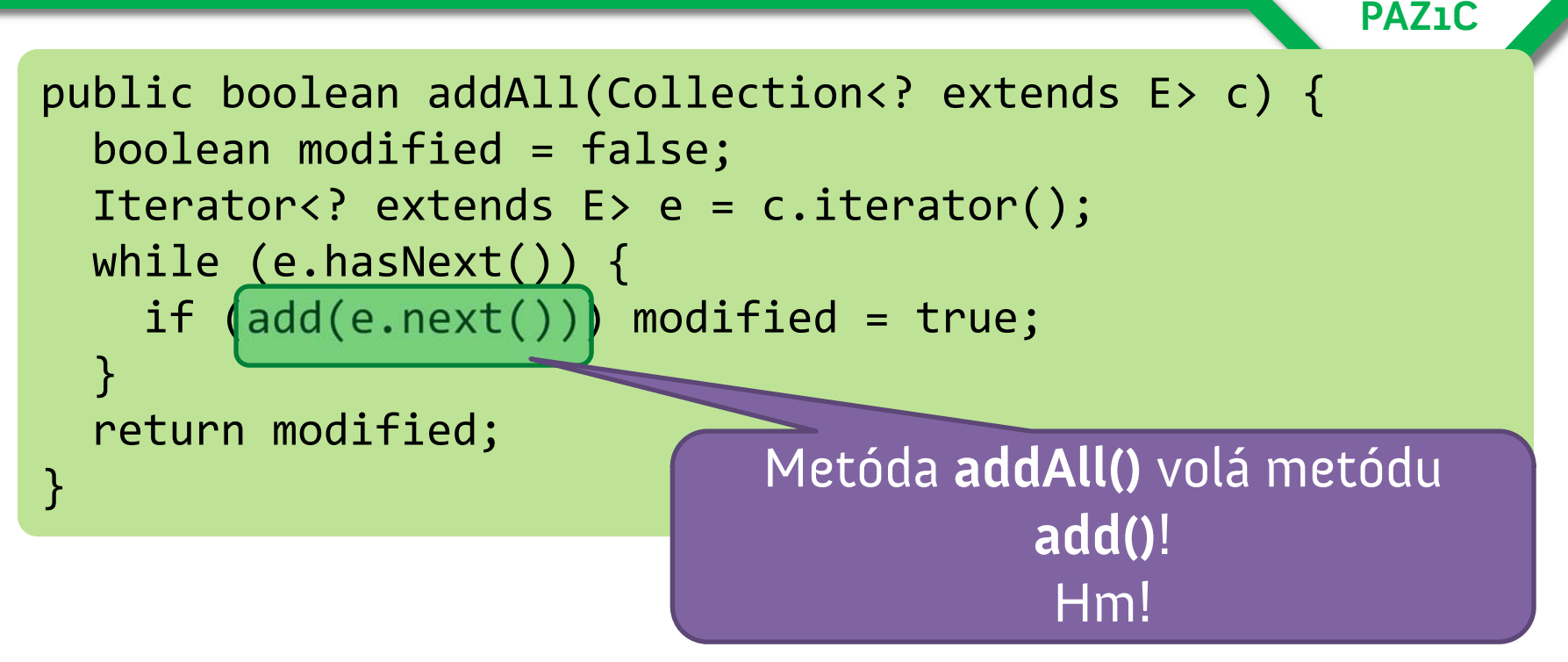

•započíta sa to dvakrát – raz v prekrytej metóde **addAll()**, ktorá zavolá našu prekrytú metódu **add()**

# **Dedičnosť je bezpečná, ak...**

- dedíte od tried v rovnakom balíčku
- máte dosah na implementáciu rodičovských tried
- dedíte od tried, ktoré boli explicitne navrhnuté na odddedenie a majú o tom dokumentáciu

**PAZ** 

• implementujete interfejs alebo tvoríte interfejs, ktorý dedí od iného interfejsu

Dediť od náhodných tried krížom cez balíčky môže viesť k nečakaným problémom!

## **Riešenie problému**

• zrušiť pripočítavanie v metóde addAll()

- lebo sme si prečítali dokumentáciu
- lenže my sa spoliehame na implementačný detail, ktorý sa môže zmeniť, a potom máme problém

- iné riešenie: prekryť si metódu addAll() po svojom
	- –prelez kolekciu, pridaj prvok cez (prekrytú) metódu add()
	- – lenže časom môžeme zistiť, že kopírujeme kód z metódy rodičovskej triedy
- rozumné riešenie je použiť **delegáciu** (tretí spôsob skladania tried)

### **Nástrel delegácie**

**PAZ1C**

public class Ins<u>trumentedS</u>et<E> implements Set<E> { private final Set<E> s;

public InstrumentedSet(Set<E<del>x s)</del> { this.s = s; }

}

public void clear() {|s.clear()|

```
public boolean contains(Object
                                   \circ) {
  return s.contains(o);
<u>}</u>
public boolean isEmpty()
{
  return s.isEmpty();
}
// .. ďalšie metódy
```
}

objekt, na ktorý budeme delegovať volania

v metóde delegujeme volanie na príslušný objekt

### **Nástrel delegácie - pokračovanie**

```
PAZ1C
```

```
public class InstrumentedSet<E> implements Set<E>
{
 // private final Set<E> s;
  // pokra
čovanie z predošlého snímku
```

```
private int po
četPridaní = 0;
```
po četPridaní++;

}

}<br>}

 $return \s.add(e);$ 

public boolean add(E e) { V metóde delegujeme volanie na príslušný objekt Je to analógia **super.**

```
public boolean addAll(Collection<? extends E> c)
{
  po
četPridaní += c.size();
  return[s.addAll(c);}<br>}
```
## **Použitie triedy**

**PAZ1C**

Set<String> set

- = new InstrumentedSet<String>(new HashSet<String>());
- množina bude delegovať volania na objekt typu **HashSet**

• množina **set** sa správa v metódach **add()** <sup>a</sup>**addAll()** podľa nášho želania, ostatné metódy sú delegované na **HashSet** v parametri konštruktora

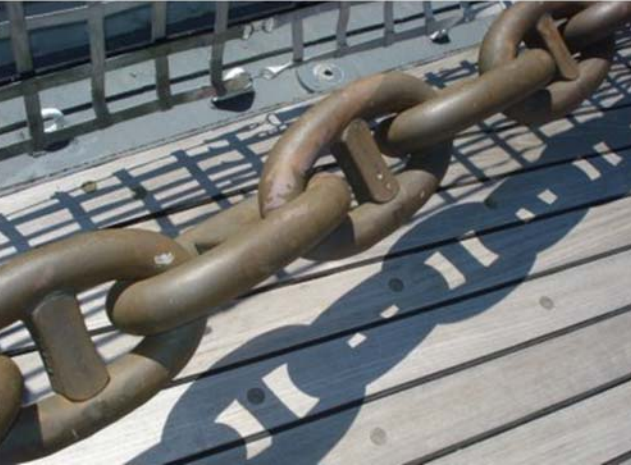

# **Výhody a nevýhody delegácie**

### • Simulujeme dedičnosť

- Nemusíme sa spoliehať na neznáme správanie rodičovskej triedy
- Môžeme dodať funkcionalitu pre počítanie pridaných prvkov do ľubovoľnej triedy, ktorá implementuje **Set**

- Nevýhody:
	- treba vygenerovať kód pre delegovanie
		- rozumné IDE to spraví za nás
	- –kód vyzerá na pohľad nepríjemne, ale je len zjavný

# **Dizajn = balansovanie**

- Návrh tried = balansovanie medzi dvoma zásadami
- **Teoretický ideálny stav** 
	- všetky inštančné premenné sú privátne
	- prístup k stavu rodiča len cez verejné metódy
	- všetci dodržiavajú Liskovovej princíp
- V praxi: **ťažko dosiahnuteľné**
- Kvôli jednoduchosti sa zavádzajú konštrukcie, ktoré pri správnom používaní vedú ku kompromisu
	- $\mathcal{L}_{\mathcal{A}}$ **protected** premenné a metódy

### **Otvorené a zatvorené**

**PAZ1C**

### **Open-Closed Principle** Triedy majú byť otvorené voči rozširovaniu, ale uzavreté voči zmenám.

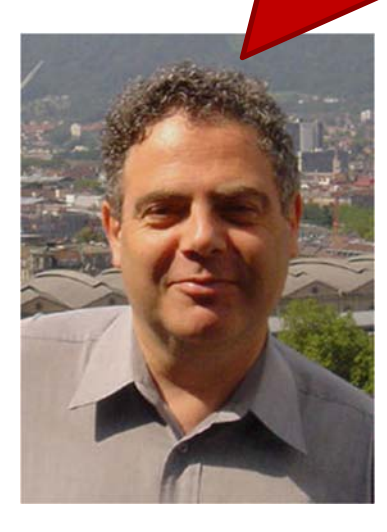

-- ,,Bertrand Meyer – Object Oriented Software Construction (1988)"

## **Open-Closed Principle**

**PAZ1C**

Softvérový modul má byť otvorený voči rozširovaniu, ale uzavretý voči zmenám.

### •**open for extension** (otvorené voči rozširovaniu)

- –možno rozširovať funkcionalitu
- –pridávať nové správanie / stav

### •**closed for modification** (uzavreté voči zmenám)

- –zdrojový kód modulu nemožno meniť
- –— jediný výnimka: oprava chýb

# **Open-Closed Principle**

- •novú funkcionalitu možno dosiahnuť cez
	- –– pridávanie nových tried
	- dedičnosť
	- –– prekrývanie
	- –– znovupoužitie existujúcich tried
- $\bullet$  toto je ideálna predstava, často to nie je možné

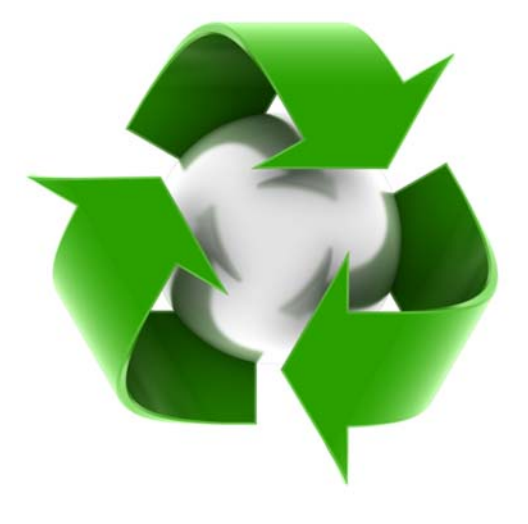

# **Strašne zlý hudobný príklad**

nástroj

```
PAZ1Cclass Hudobník
{
  void zahraj(Gitara g)
{
    System.out.println("Tidli
‐fidli");
  }
  void zahraj(Trúba t)
{
    System.out.println("Tururu");
  }
}
    • ak chceme, aby hudobník vedel hrať na nový
```
# **Strašne zlý hudobný príklad**

}<br>}

```
class Hudobník
{
  void zahraj(Nástroj n)
{
    if("gitara".equals(n.getTyp())
{
      System.out.println("Tidli
‐fidli");
    }<br>}
    if("trúba".equals(n.getTyp())
{
       System.out.println("Tururu");
    }
 }
       class Nástroj
{
         private String typ;
         public Nástroj(String typ)
{ this.typ
= typ;
}
         // gettre, settre…
       }
```
Čo ak chceme naučiť hrať hudobníka na nový nástroj?

# **Strašne zlý hudobný príklad**

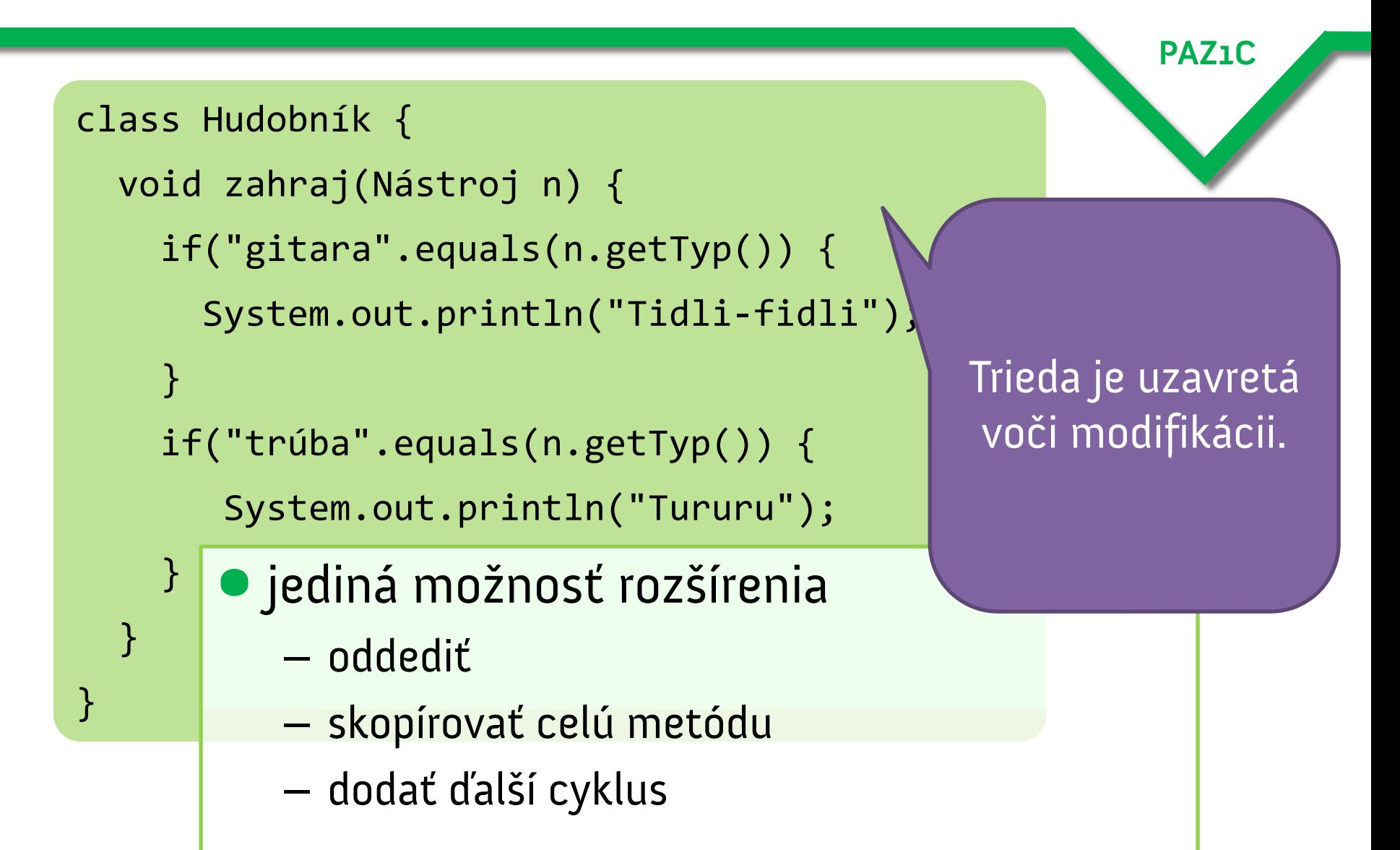

### **Postupnosť vylepšení**

**PAZ1C**

- •Namiesto odlíšenia typu nástroja pomocou stavovej premennej **zavedieme hierarchiu dedičnosti**
- •Nástroj bude sám vedieť, ako sa na ňom hrá

}

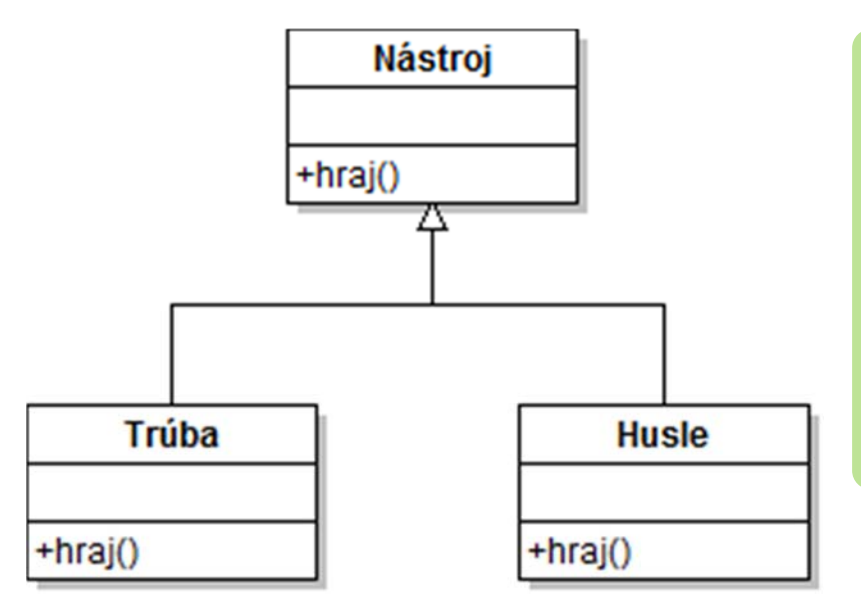

class Husle extends Nástroj { String hraj() { return "Tidli-fidli"; }

## **Postupnosť vylepšení**

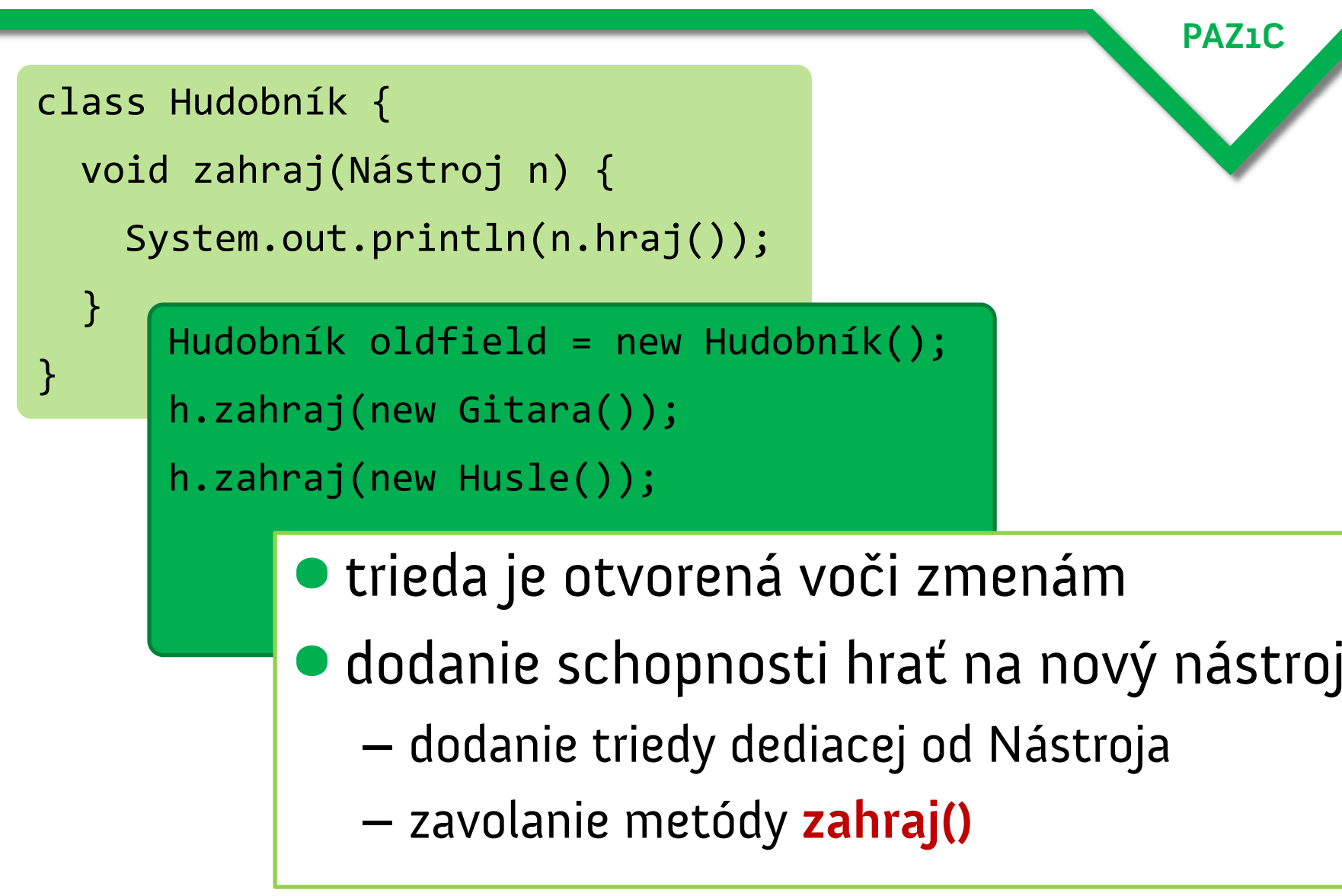

### **Návrh tried = diktátorstvo s ľudskou tvárou**

- •pri návrhu tried treba identifikovať miesta, ktoré budú chcieť programátori modifikovať
- **•** prípadne kde je priestor na dodar funkcionality
- **•toto chce často prax/cit/predvídavosť**
- $\bullet$  možno sa riadiť niekoľkými zásadami

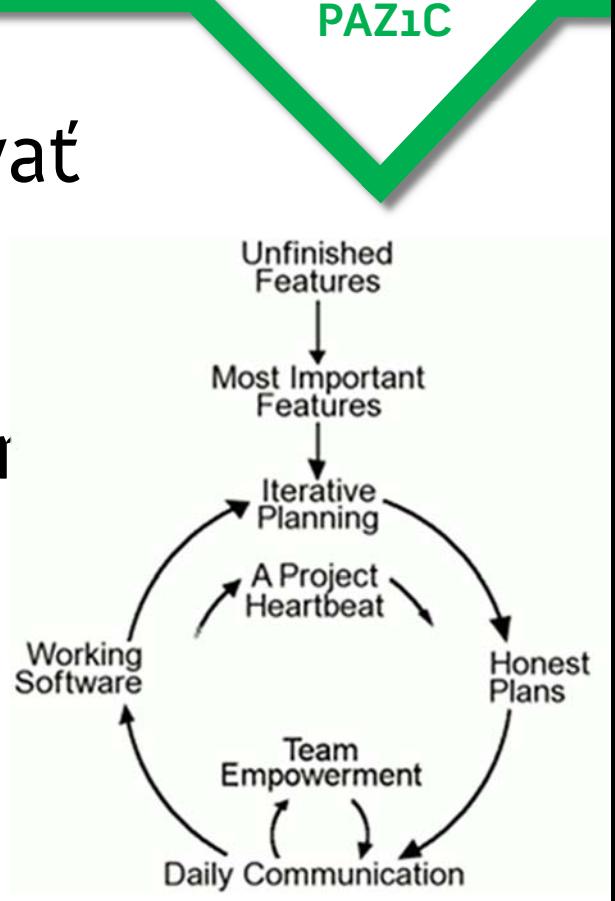

# **Zásady pre návrh**

**PAZ1C**

- 1. Je lepšie všetko na začiatku obmedziť a potom postupne povoľovať, ako naopak.
- 2. Urobte tú najjednoduchšiu vec, ktorá vyzerá, že bude fungovať.

,,Vo chvíli, keď dostaneme niečo na obrazovku, vieme sa na to pozrieť. A ak potrebujeme niečo viac, vieme to tam vždy dodať." (Kent Beck)

YAGNI (You Ain't Gonna Need It)

,,Veci implementujte len vtedy, ak ich **naozaj** potrebujete a nie vtedy, ak len **predvídate**, že ich budete potrebovať."